# 基于 Qt4/VS2010 平台的自动测试系统<sup>10</sup>

李林林  $^1$ , 杨 帆  $^2$ , 张飞飞  $^2$ , 宋保清  $^1$ , 宋兵兵  $^1$ 

1(国家电网许继集团 许继电源有限公司, 许昌 461000)<br>2個家中國 上海市中五公司 上海 200020) (国家电网 上海市电力公司, 上海 200030)

摘 要: 主要研究Qt4和Microsoft Visual Studio 2010作为平台的自动测试工具的开发, 分析软件需求和实现方法. 针对测试软件所涉及的数据处理流程, 详细介绍了实现方法和步骤, 并对不同的功能模块加以分析, 完成软件设计和开发, 最终实现了提出的自动化测试的需求.<br>计和开发, 最终实现了提出的自动化测试的需求.<br>关键词: Qt4; Microsoft Visual Studio 2010; 继电保护; 自动化测试<br>Automatic Test System Based on Oterver 计和开发, 最终实现了提出的自动化测试的需求. 关键词: Qt4; Microsoft Visual Studio 2010; 继电保护; 自动化测试

# **Automatic Test System Based on Qt4/VS2010**

LI Lin-Lin<sup>1</sup>, YANG Fan<sup>2</sup>, ZHANG Fei-Fei<sup>2</sup>, SONG Bao-Qing<sup>1</sup>, SONG Bing-Bing<sup>1</sup>

 $1$ (XJ group of State Grid, XJ Power Co. Ltd., Xuchang 461000, China)

2 (State Grid, Shanghai Municipal Electric Power Company, Huangshan University, Huangshan 245021, China)

**Abstract**: A method to fulfill a function of automatic test system of relay protection device is described by using Qt4 and Microsoft Visual Studio 2010. The system consists of tester, automatic testing software. Automatic test system can realize protection logic of relay protection test, the master function test and the value range detection main test items. It can realize the testing process visible, saving test data, test report generation. Using the feature word concept it solves the problem of test case reuse. Automatic test system has been well applied in the relay protection device in the process of research and development, improving greatly the testing efficiency and testing adequacy.

**Key words**: Qt4; Microsoft Visual Studio 2010; relay protection; auto test

随着计算机技术的快速发展, 计算机技术的应用 已涉及到各个领域. 在电力行业更是得到了充分的发 展, 从调度中心到发电、输电每个重要环节都能看到 计算机的身影. 继电保护装置凭借计算机技术的强大 支持从机械时代直接跨到微机时代, 实现跨越式质的 飞越. 如今的电力行业, 以计算机技术为基础的各种 自动化技术如雨后春笋般的快速发展, 自动化测试技 术也应运而生. 自动化测试工具是自动化测试技术的 重要体现, 目前市场上的自动测试工具不足之处主要 有以下几点:

 1)测试用例自动生成, 目前没有一套成熟的测试 工具能实现测试用例的自动生成. 测试用例是整个测 试的核心, 并且用例编辑又是一个耗时费力的过程, 一旦实现测试用例的自动生成, 测试自动化程度将是

一次质的飞跃.

 2)测试过程自动执行, 目前测试过程自动执行技 术不完善. 现在有很多公司都在做自动测试工具, 并 且有些已经在测试过程的自动执行方面实现的不错. 但能测试的类型不够全面, 如, 没有一个成熟的测试 系统能完成对保护装置的全面测试. 只是对定值、软 压板的检测相对成熟些. 像保护逻辑、遥信、遥测、 遥控、计量、雪崩等这些无法做到自动执行或者无法 做到全自动执行.

 3)测试结果的自动比较, 当前状况与测试过程自 动执行差不多, 也只是部分实现了自动化.

4)测试报告的自动生成, 测试报告这部分由于各 单位的报告格式不统一, 以前自动测试软件一般忽略 了这部分功能.

System Construction 系统建设 47

① 基金项目:国家电网许继集团重点项目(5292C2140002) 收稿时间:2014-05-23;收到修改稿时间:2014-07-04

鉴于软件测试工具的上述问题, 并充分考虑到现 有的计算机软件技术、测试仪技术、通讯协议等诸多 因素, 本文所提出的测试工具设计方案能实现定值检 测用例的自动生成, 保护逻辑、遥信、遥测、遥控、 计量、雪崩等这些测试用例虽然不能自动生成, 但能 实现用例复用. 并且很好的实现了测试过程自动执 行、测试结果自动比较、测试报告自动生成功能. 体 现了保护设备测试技术的自动化、智能化的发展趋势. 自动测试软件部分采用功能强大的 Qt4/VS2010 开发 平台[1]和模块化的开发方法, 集成两者的优势使软件 的开发更加便捷.

# 1 开发平台简介

Ot 用于开发 C++图形应用程序<sup>[2,3]</sup>, 它具有跨平台 特性. Qt是Trolltech公司的一个产品. Qt是一个多平台 的 C++图形用户界面应用程序框架. 它提供给应用程 序开发者建立图形用户界面应用程序所需的所有功能. Qt 是完全面向对象的,它很容易扩展, 并且允许真正的 组件编程. 自从 1996 年早些时候, Qt 进入商业领域, 它已经成为全世界范围内数千种成功的应用程序的基 础. Qt 也是流行的 Linux 桌面环境 KDE 的基础. (KDE 是所有主要的Linux发行版的一个标准组件)Qt支持下 述平台: MS/Windows - 95、98、NT 4.0、ME、和 2000 Unix/X11 - Linux、Sun Solaris、HP-UX、Compaq Tru64 UNIX、IBM AIX、SGI IRIX 和其它很多 X11 平台 Macintosh - Mac OS X Embedded - 有帧缓冲(frame buffer)支持的 Linux 平台.

Qt4 是 2004 年开始推出的系列版本, 目前最高版 本为 Qt.8.6. 它主要通过汇集 C++类来提供开发应 用程序用户界面的功能, 对于用户界面开发, Qt 有其 显著的优势, 它具有丰富的控件库和良好的封装机制, 完全面向对象, 有较好的扩展性, 允许真正的组件编 程, 提供数据库操作接口, 支持多数嵌入式系统<sup>[4-6]</sup>. 作为 Qt 的核心机制, 信号/槽用来实现不同对象之间 的通信, 它是类的成员函数, 能被信号连接, 具有灵 活方便的特性[7].

# 2 自动化测试软件编写

#### 2.1 软件需求分析

本文提出的自动化测试软件, 主要是对嵌入式软

48 系统建设 System Construction

件的功能性和可靠性测试. 软件的功能性和可靠性主 要测试指标如表 1 和表 2 所示.

## 表 1 功能性测试指标

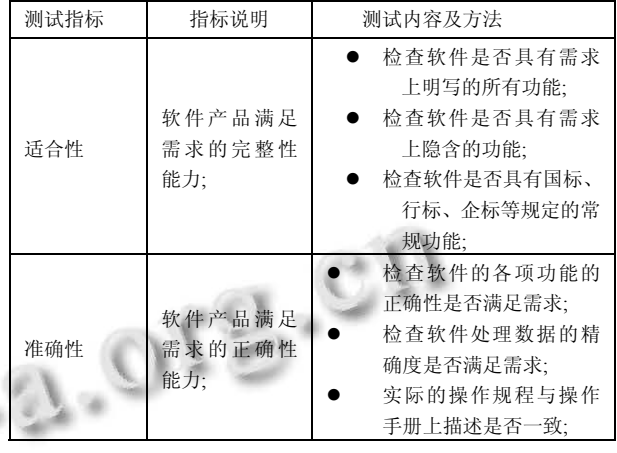

表 2 可靠性测试指标

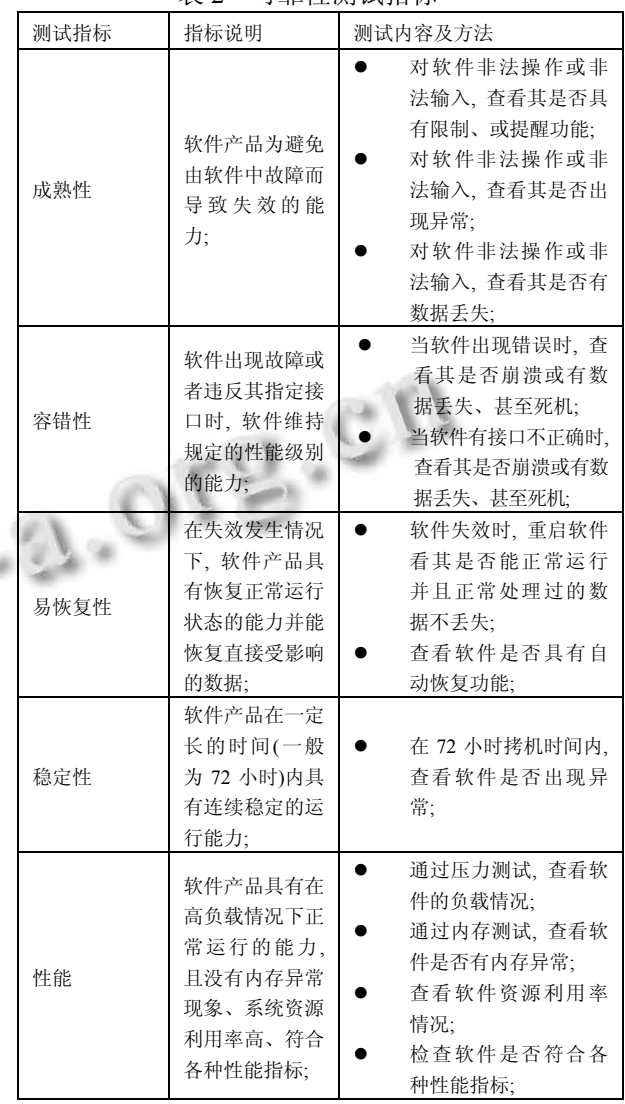

 根据以上指标本软件需要具有用例编辑功能、用 例执行功能、执行过程信息展示和记录功能、测试数 据记录功能, 由于测试软件工作的基础是与被测对象 间的数据通信以及与测试仪通信, 所以通信状态监控 功能也至关重要. 以下是整个测试软件的工作流程, 如图 1 所示.

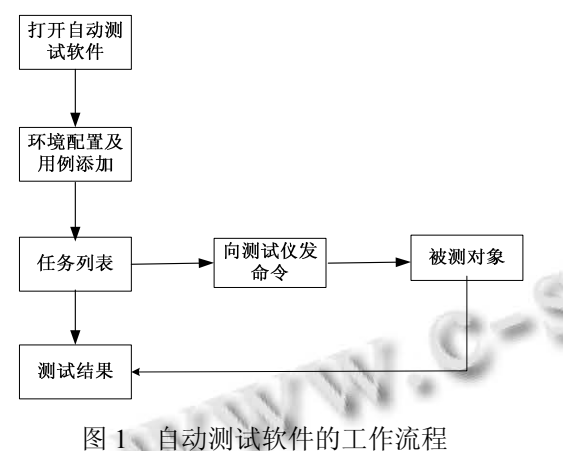

 为了提高测试工具的可信性, 本文所提出的测试 软件尽可能多的展现、记录测试执行过程信息和测试 数据以保证工具测出的问题有据可查. 下面是自动测 试软件主要功能的分析设计.

## 2.2 软件主要功能分析设计

 自动测试软件主要功能有三大部分: 测试用例编 辑及管理, 测试人员通过该功能实现对测试数据的输 入及管理; 测试任务执行, 系统通过该功能完成对被 测装置的测试; 测试过程和结果展现, 通过该功能测 试人员可以查看测试过程和测试结果信息. 软件结构 采用模块化设计, 以便系统升级和扩展. 测试系统软 件结构如图 2 所示.

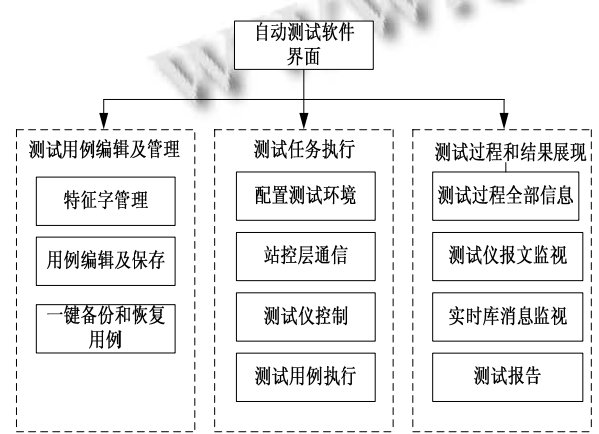

图 2 软件结构图

下面我们对每部分功能进行详细分析, 并提出 具体的设计方案.

2.2.1 测试用例编辑及管理功能分析设计

该部分功能主要有: 特征字管理、用例编辑及保 存、一键备份和还原等, 按四个子功能模块去设计. 特 征字管理的功能有装置信息选择, 特征字编辑, 特征 字匹配, 特征字查找, 特征字提出等功能. 主要实现 方法如下:

void createConnection(QString dbname);

void InitCombobox();

void SetColumnStatus();

void InitTagTableWidget();

ST\_BOOLEAN Judge\_If\_In\_TagList(STRU\_TAG& stru\_tag, QList<STRU\_TAG>& tagList,int& pos);

void UpdateTagWigdet(QTableWidget\* pTagWigdet,QList<STRU\_TAG>& tagList);

void checkmodelInfoUnique(QSqlTableModel\* pCurModel);

void matchModeltag(QSqlTableModel\* pCurModel, QList<int>

&mostlikeArr,QList<STRU\_TAG>& TagArr);

void GetTagAndNameIndex(QSqlTableModel\* pCurModel,int& NameIndex, int& Tagindex);

 首先要创建数据库连接, 初始化特征字列表, 然 后再进行特征字的各种操作. 用例编辑及保存功能相 对较少, 但实现起来复杂, 因为它是整个自动测试的 基础, 没有数据测试将无从谈起. 其功能主要是测试 数据的添加和保存. 实现方法如下:

OString getDefaultValGzib(); QString getDefaultValGzlb(); QString getDefaultValIocj(); QString getDefaultVal3u0(); QString getDefaultVal3u0out(); QString getDefaultValDzcs(); QString getDefaultValJfdd(); QString getDefaultValJfddf(); QString getDefaultValKrcs(); QString getDefaultValYccs(); QString getDefaultValYcmk(); QString getDefaultValYc0mk(); QString getDefaultValYczq();

System Construction 系统建设 49

QString getDefaultValYcpz();

 QString getDefaultValYkcs(); QString getDefaultValYlcs();

QString getDefaultValYlcsf();

QString getDefaultValSdcs();

QString getDefaultValXlcs();

QString getDefaultValCszt();

QString getDefaultValBwcs();

QString getDefaultValGmYx();

 一键还原与备份主要是为了快速恢复测试现场而 设计的, 其主要功能是恢复上次测试的用例执行情况 和测试环境配置信息. 主要实现方法如下:

void BrowseFile(QString pathname);

void ZipFile();

void UnzipFle();

void ZipProc();

void UnzipProc();

DWORD WINAPI ZipThreadProc(void \*);

DWORD WINAPI UnzipThreadProc(void \*);

BOOL CALLBACK ZipDialogProc(HWND hwnd,UINT msg,WPARAM wParam,LPARAM lParam);

bool removeDirWithContent(const OString &dirName);//删除文件

2.2.2 测试任务执行功能的分析设计

 测试任务执行功能是整个测试软件的核心功能, 它包括配置测试环境、站控层通信、测试仪控制、测 试用例执行等. 其中最关键的就是测试用例的执行, 自动化测试的实质是测试用例的自动执行. 软件实现 用例自动执行的流程如图 3 所示.

自动测试启动前提是各项配置正确, 然后启动实 时库即站控层模块、测试仪控制模块. 站控层模块功 能是实现测试软件与被测对象的信息交互, 主要是接 受被测对象反馈给测试软件的数据. 测试仪控制模块 功能是实现测试软件对被测对象数据的加载.

 加载测试用例开始测试后整个测试流程用两个主循 环构成, 一是站控层模块定时循环接受被测对象信 息, 一是测试软件定时循环对外下发各种操作命令. 2.2.3 测试过程信息和结果展现功能的分析设计

测试过程信息和结果是自动测试成果的重要体现. 其中测试过程信息不仅仅包含测试过程数据的实时显

50 系统建设 System Construction

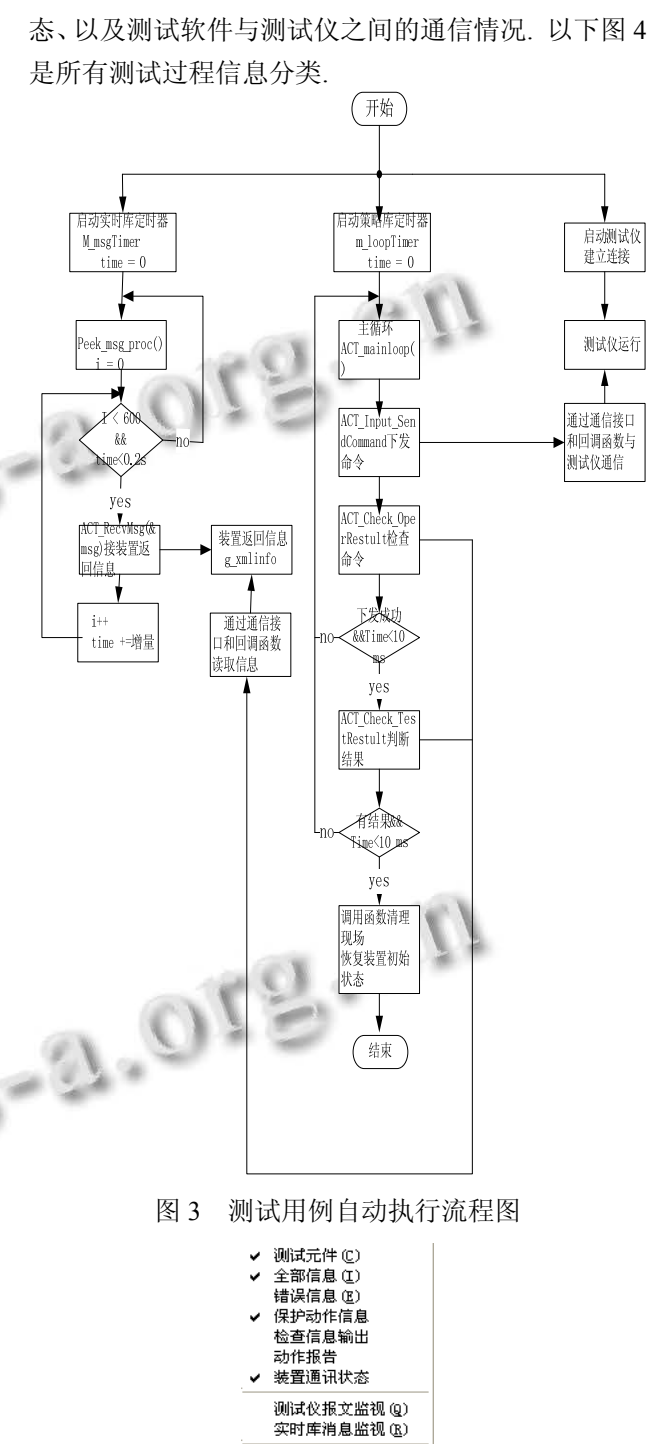

示, 还包括与测试相关的通信状态监控数据的实时显 示. 监控数据主要是测试软件与被测对象间的通信状

图 4 测试过程信息类型

 所谓测试元件, 就是测试用例, 包括测试项目和 测试数据; 全部信息显示的是测试软件运行的所有信 息, 包括软件刚启动时人工操作的信息和自动运行时 用例执行的所有信息; 错误信息是执行过程中出现的 异常情况; 保护动作信息、动作报告、装置通信状态、 都是被测对象反馈的信息; 检查信息是对测试用例合 法性检测的信息.

### 2.3 软件的实现及操作使用

本软件使用功能强大的开发平台 Qt4/VS2010, 充 分发挥集成平台的优势, 开发出测试软件不仅功能可 靠, 而且界面非常友好. 深受广大测试人员的喜爱. 以下图 5 是刚打开时的界面:

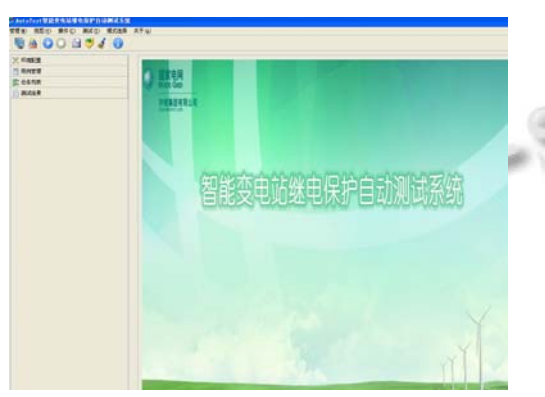

图 5 测试软件启动界面

本测试软件在新一代智能站示范项目的研发测试 中进行了使用. 测试环境搭建需要一台 PC 机装自动 测试软件, pc 机需要双网卡, 一个与被测装置通信另 一个与测试仪相连; 一台测试仪, 本软件系统中采用 的是北京博电测试仪; 测试仪与被测装置之间用光纤 相连. 操作流程如图 6 所示.

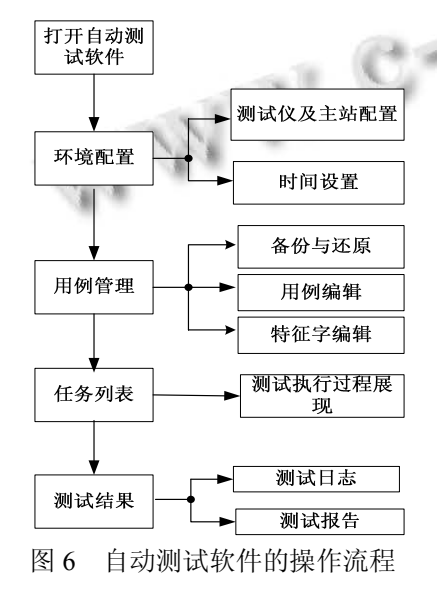

 打开界面之后按照界面左上方的功能项依次操作 即可完成测试流程, 因为软件界面上的功能项是按照 软件操作流程设计的, 这样设计一方面考虑界面美观, 另一方面也考虑界面的友好. 第一步操作就是环境配 置, 这很符合大众的操作习惯, 很多软件都有配置这 一项. 第二步就是测试用例编辑和加载了, 因为不加 载用例, 测试软件没有任务执行. 操作到任务执行这 一步基本上就算大功告成了, 剩下的工作就是测试工 具做了, 测试员做的就是等着看测试结果了.

如图 7 所示为对新一代智能站保护装置的测试过 程截图. 在任务列表页面, 左边部分显示了所要执行 的用例, 中间部分显示的是具体每个用例的信息, 右 边显示的是测试执行的全面过程信息。

| AIO 39 JO         |      |                  | SHANDS DIEDERED ANNO DIEDER     |                |          |                 |  |                                                                                          |
|-------------------|------|------------------|---------------------------------|----------------|----------|-----------------|--|------------------------------------------------------------------------------------------|
| rage              | #x   | 送信和式信息           | 湖式号列车                           |                |          |                 |  | 2811<br>OF Eꅇ & 125.000                                                                  |
| 32 60899          |      | WHIME: O IL YOUT |                                 |                | NGS9 1 0 |                 |  | 2013-12-10 09:05:11 TEX 電気温量大温HSF长 成功 相和距离日段室                                            |
| <b>TL 用杂世变</b>    |      | 序号               | 制はる目                            | z              | at:      | 抗击              |  | 图 CFIE 定值事项(2307) 图 125 001 定值预发<br>2012-12-10 06:05:11 006 写定值量大值H1步长 单数 相同原面口段定        |
| <b>IC HANR</b>    |      | ×                | 新地距离工程时间 修改力 最小级·手长             | 10-5           |          | 0.8t            |  | ● CFIC 复杂库号(2307 ● 125 B1 安温热丹                                                           |
|                   |      | ы                | <b>新地距离日段时间 修改力 量大面+步长</b>      | 1000041        |          | <b>0 8t</b>     |  | 2012-12-20 09:05:19 531 写菜菜集小型-15长 相同要真工段的用<br>(70 交通事項は30 集)                            |
| 図 二 序列设听          |      | <b>IT</b>        | 神话距离加段空道 解改为 最小毒 传长             | 0.01-0.000     | she      | 图               |  | 2012-12-10 09:05 21:05 国家管理委员会计委员会会员 相同原因自由的                                             |
|                   |      | ×                | 東地区高口段文書 休改力 量大道+歩长             | 12540-001      | de.      | 通过              |  | # OC 98#4(DX 6 + 9899)<br>コロトローン2 09-05 22 010 NERの最小値·1歩长 未取 1000FED RFT                |
| 記圧新所式             |      | bà               | 期地距离Ⅲ段时间 解放力 最小器-步长             | th-t           |          | 市区              |  | ※ Off 空道事等(200) 在 9 空道执行                                                                 |
| 支援区               |      | ka.              | 神法医薬口段対策 体改力 量大塩+歩长             | $10000 + 1$    |          | 通过              |  | 2013-12-10 09:05:29 582 英国南景大厦HIFH: 相同原属工程时间<br>(210) 定值基础(230) 值 10001                  |
|                   |      | let.             | 相间距离:段定值 修改力 集小器-步长             | 0.00-0.000     | she.     | 通过              |  | 2013-12-20 09:05:21 009 写定盘量大量化步长 成功 相间距离非极时                                             |
| 同<br>7.78         |      | e                | 相间距离   段宝道 朝花为 量大造+手长           | 12540.001      | de.      | 通过              |  | ※ Chit 오늘부족(230) 총 1001 오층의보<br>2012-12-10 09:05:31 012 写定信息大厦HISH: 先教: 相间距离 DERT        |
| ※ 図 28 fa: 医高保护   |      | k3               | 相同原属日段定益 修改力 最小值·手长 0.00-0.001  |                | de       | 通过              |  | <b>減 Chiti 定義事項12300 值 33001 定義決行</b>                                                    |
|                   |      | kε               | 相同距离日段定面 经改为 量大面+手长             | 12540.001      | de.      | 通过              |  | 2013-12-10 06:05:36 179 国家直接小道-1步长,相间更富江段堂道<br>(702) 定选序号(2309 值 0.009                   |
| 日三井和明             |      | iet.             | 相同更重工经时间 倾改为 量小器·步长             | 10-5           |          | 逝               |  | 2013-12-10 09:05:41 705 英定值量小值 (步长 武功 相同原案IDR定                                           |
| □ 精神研究 切开方向       |      | ias.             | 相间距离工程时间 修改力 量大量+步长             | sommes         |          | 激               |  | <b>■ CFIE 定義手号(230) ■ 0.000 定義預支</b><br>加计功能 防范 4 米 英国最小条件长 未教 模糊医加快室                    |
| 株地断集」設正方向         |      | k۴               | 相间距离31段定值 修改为 集小语 步长            | 0.01-0.000     | ska.     | Rt.             |  | 图 CFIC 空调等等(230) 每 0.50% 空调执行                                                            |
|                   |      | 'st              | 相间距离口段定值 修改为 量大值+多长             | 12540-001      | de.      | 通过              |  | 2013-12-10 09:05:49 009 写定值最大值以步长 相同更富口经定值<br>(702) 至遠年号(2309 图 125,003                  |
| 精神断重;四正方向         |      | las.             | 相关断案门启时间 经改为 最小语 手长             | <b>ISH</b>     |          | 遺伝              |  | 2012-12-20 09:05:51 T18 常定直量大量付多长 成功,相同型第21段室                                            |
| 精神断高(辞系方向)        |      | lэs              | 相同更常用经时间 然故为 量大量(步长)            | sboozes        |          | 0 <sup>31</sup> |  | 書 CPIE 定義事等は309 值 125.001 定益技術<br>2012-12-10 06:05:01:01 写定编集大编计步长 光致 相间医高口段定            |
|                   | 'n   |                  | 相间距离开段定道 修改为 量小器 步长             | 0.00-0.000     | da.      | 浙               |  | 图 CFIE 定值事项(2306 值 125 00) 定值执行                                                          |
| 同日<br>香体          | lie. |                  | 相间距离开段空道 修改力 最大级+步长             | 12540.001      | da.      | 图               |  | 2013-02-00 09:05:19 040 写定选择小器小步长 相同距离加速时间<br>THE 空选等号(211) 值 9                          |
| 另类<br>当所          | les  |                  | 相談医案(7) 設計局 結び力 最小面·子士          | <b>IS-1</b>    |          | <b>O</b> at     |  | 2012-12-20 09:06 01:07: 常常选择小型-1步长 成功 相同原本加限时                                            |
|                   |      | <b>HE</b>        | 相间距离区段时间 经改为 最大造+手长             | 1000041        |          | 毎み起え            |  | 減 Chip 完造事等(23)3 造:9 定道提定<br>2012-12-00-00-00 01:075 電流協奏小書·1步長 光開 相同距离11日时              |
| 図 顧 计数            | m    |                  | 加速距离加段时间 修改力 集小器 手长             | 10-5           |          | 無毒配式            |  | ※ CFは 受傷事等(230) 傷 3 受傷执行                                                                 |
| 年 区 2001 fbg / 元体 | lu   |                  | 加速距离加段时间 朝政力 量大道+步长             | $100000 + 1$   |          | <b>NAMZ</b>     |  | 2013-12-10 09:06:09 671 写写图量大值HI手长 相间距离口段时间<br>(TE 定義事务(23)3 图 10001                     |
| 通信1-10            |      | lst              | 支援環制規程定益 解改力 量小器・步长             | 0.01-0.000     | ska.     | 特殊制法            |  | 2012-12-10 09:06:11 828 写定选量大选H1步长 成功 相同医其口积时                                            |
|                   |      | la               | 立高等制电阻定值 解放力 量大值+步长             | 12540.001      | ike      | 等待制试            |  | <b>说 CFID 定面等等(2310 值 3000) 定置预发</b><br>2013-12-10 09:36 12:031 写写图像才是HI手长 书刷: 精明原理三研时   |
| 量值11-20           |      | 'nь              | 零年回夜1段定道 修改力 集小器・手长 10.05-0.000 |                | ×        | 等等测试            |  |                                                                                          |
| 重信21-30           |      | las              | 幸序过选1段定值 经改为 量大值+手长             | shown dest     | ×        | 等待制法            |  | 2013-12-02-09.06.19 TUR WRIGHT-G-19-H. ABRECKTVRRG<br>(702) 安德事务(23) ( @ 0.009)          |
|                   | lkr  |                  | 零零过度: 经时间 解改为 最小级·手长 3-1        |                |          | 等待测试            |  | 2012-12-10 09:06:21 701 英安森曼小德·1步长 成功 相间距离下段图                                            |
| 重建31-40<br>砢      |      | kt               | 零序过高: 经时间 修改为 量大器+手长            | coons+1        |          | 外科製法            |  | ● Chit 空选等等(23)) 值 0.009 定值预先<br>2012-12-00 00:08 23 004 電気協奏小優·1歩长 先数: 機能要素対抗定          |
| <b>蛋蛋41-50</b>    |      | kb               | 零序过高工程定值 经改为 最小值-多长             | 0.05-0.000     | ٠        | 等待起义            |  | 를 O'E 모델부족(201) 를 0.000 모델까?                                                             |
| 通信51-60           |      | lse              | 零序过度工程定面 修改力 最大值+手长             | 10040-001      | À        | 等待起之            |  | 2013-12-00 09 08 29 T34 写定选量大值41步长 相间距离TF显定值<br>THE 全选事务(231) 值 125,000                  |
|                   |      | ks.              | 零序过连1日时间 修改力 最小值 手长             | $10-1$         |          | 解毒菌法            |  | 2013-12-00 08:06:01 077 写定值量大值HI步长 成功 相同医第7获定                                            |
| <b>适位</b> 61-70   |      | is.              | 零序位流工段対照 修改力 量大導 歩长             | 1000041        |          | 等待制式            |  | 图 CFD 页面事务(23)) 值 (35.00) 页值转换<br>2012-12-20 20:06 32:10 写写选量大量化手长 未期: 機械製薬下設置           |
| 重信71-80           |      | ier.             | 零序过滤加段完值 修改力 養小器・歩长 2015-0.000  |                |          | 等毒素之            |  | ● OVE 采集手号(D)( ● 125 00 定道36行                                                            |
|                   |      | ka               | 零序拉连回段宝器 修改为 量大强+步长             | <b>DOM: NO</b> | ٠        | 加油加工            |  | 2013-12-00 09:06:39 785 写定选单小语:1步长 相间距离TF启动间<br>(TE 定義事等は2012年)                          |
| <b>蛋体</b> 11-90   |      | les              | 零售过高口段时间 修改力 最小器-手长             | $10 - 1$       |          | 智み起え            |  | 2012-12-10 09:06 12 000 ASS@@-1-@-1:5-E 9020 19900 BLVD3T<br><b>N OK 实图多等比较 在 9 交通服务</b> |
| 重建約-100           |      | ы                | 常序过滤II段时间 解改为 量大量+手长            | 0000041        |          | 情格制式            |  | 2012-12:00:06:00:00 32 電話協善小器 小歩社 共務:相談開業70 日付                                           |
|                   |      | 'n               | 電序过速计段定路 修改力 最小器/手长 3.05-0.001  |                |          | 特殊制止            |  | ※ CFIE 受强等等(Z)(2 值 1 定值执行                                                                |

图 7 测试任务执行信息

 从图中可以看出目前系统已经执行到第三个用例. 最前面那个序列说明是说明文档, 提示是否需要测试 人员手动操作. 后面打红点的压板操作用例表示执行 失败, 说明装置的压板可能存在问题. 打绿点的定值 区切换用例表示执行成功, 说明装置的定值区切换功 能没问题. 中间部分显示的是装置定值读写用例内容 信息. 左边部分显示的是用例执行的全部过程信息, 同时在左边部分也能查看测试软件站控层通信模块[9,10] 的通信消息、测试软件与测试仪通信的报文.

 测试结果展现主要体现在测试日志和测试报告中, 在测试日志里可以根据需要查询测试过程中产生的任

System Construction 系统建设 51

何信息, 测试报告用户比较关心, 这里把测试报告自 动生成设计成可定制的, 用户可以自由选择需要关注 的项目以生成自己所需要的报告.

在实际应用中发现, 以前手工测试需要一周甚至 更长的时间的任务, 使用该测试软件测试一天就能完 成. 不但效率大大提高了, 最主要的是把测试员从繁 琐的重复的操作中解脱出来了, 以前需要 4~5 个人做 的项目现在一个人操作该测试软件就可以了, 甚至完 成了以前手工无法测试的项目. 使测试的深度和广度 都有很大程度的提高. 由于测试过程中的数据都有记 录, 这使问题的查找和定位都很方便, 该工具也深受 广大开发人的喜爱和支持.

# 3 结语

 本文基于 Qt4/VS2010 软件开发平台, 详细论述了 继电保护装置自动测试系统的设计方法. 本系统的硬 件由测试仪(北京博电测试仪)和 PC 机一台. 适合几乎 所有数字化的高压、中低压继保装置的测试. 在自动 测试系统的操作界面上可以完成对所有测试信息的查 看, 用例信息的历史数据、实时数据以及各子系统间 的通信数据, 能切实做到测试流程清晰、测试过程可 见、测试结果可靠. 本系统在新一代智能变电站的新 装置研发测试过程中得到实际的应用, 大大提高了测 试效率和测试的充分性, 缩短了研发周期, 得到研发 测试人员的高度认可. 2002. 143–146.

#### 参考文献

- 1蔡志明,卢传富,李立夏.精通Qt4编程.北京:电子工业出版社, 2011.
- 2 闫锋欣,侯增选,张定华,等.基于 Qt 和 Open Inventor 跨平台 虚拟油泥造型系统构方法的研究与实现.计算机科学,2008, 35(11):244–247.
- 3 贺翔,孟小华.嵌入式智能家居终端人机界面设计与实现.计 算机工程与设计,2010,31(10):2166–2168.
- 4 章坚武,吴寒君.基于嵌入式 Linux 和 Qt4 的中文输入法的实 现与改进.电子器件,2010,33(3):395–398.
- 5 师晓敏,朱名日,葛清志,等.嵌入式中文 GUI 控制平台的设 计与实现.计算机应用研究,2009,26(4):1435–1437.
- 6 倪继利.QT及 LINUX 操作系统窗口设计.北京:电子工业出 版社,2006:81–89.
	- 7 倪红波,周兴社,谷建华,等.基于 QT/E 的嵌入式图形支持系 统.计算机工程,2007,33(20):256–258.
	- 8 李国杰,张丹,姬希娜.变电站子站设备通信协议一致性测试 系统的开发.电力系统自动化,2006,30(15):26–29.
	- 9 Webb AC, Webb M. Automated testing of power system protection relays. Power Engineering Journal, 1988, (11): 291–296.
	- 10 Paduraru C. Automated testing of protective relays using advanced visual test software. Proc. of the 2002 Large Engineering System Conference on Power Engineering.